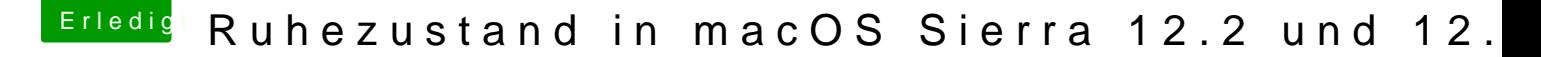

Beitrag von markquark vom 31. Januar 2017, 12:59

[@kuckku](https://www.hackintosh-forum.de/index.php/User/34812-kuckkuck/)ck

Habe hibernatemode 0

Ich gehe gleich zu Sierra und schaue was da los ist. Meinst du ich soll es mit 1 versuchen? Oder 3?

OK bin in Sierra. Da hab ich auch hibernatemode 0. Das scheint ein Standardwert zu sein. (Nur der RAM Inhalt wird erhalten. Der RAM muss aber vermutlich unter Stro

Konsolenlog hab ich durchgeblättert, aber werde nicht schlau über dies. S off, off, off!